# Datos de maderas.

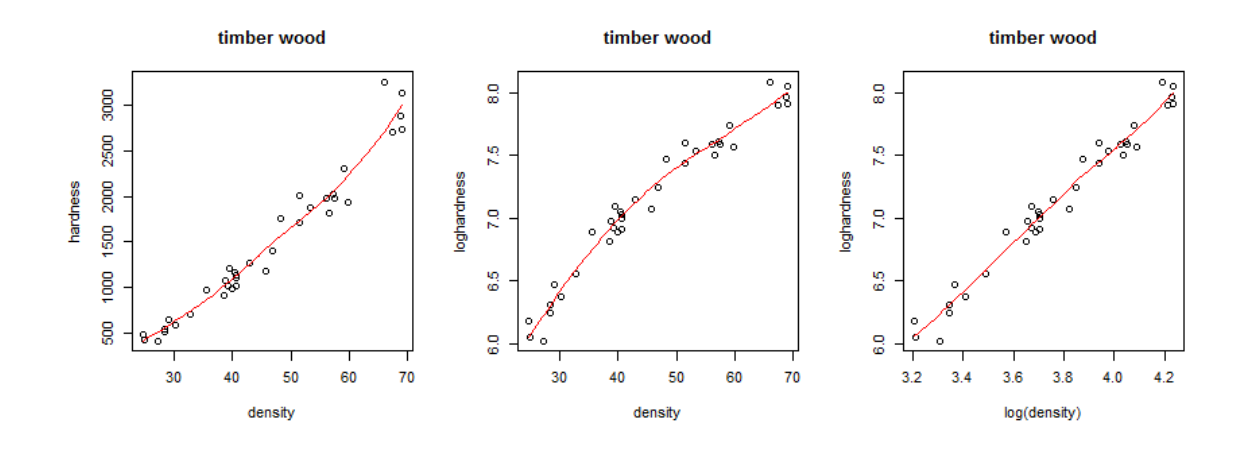

Ajusto una regresión normal con término cuadrático (hardness^2) y sus residuales se ven así:

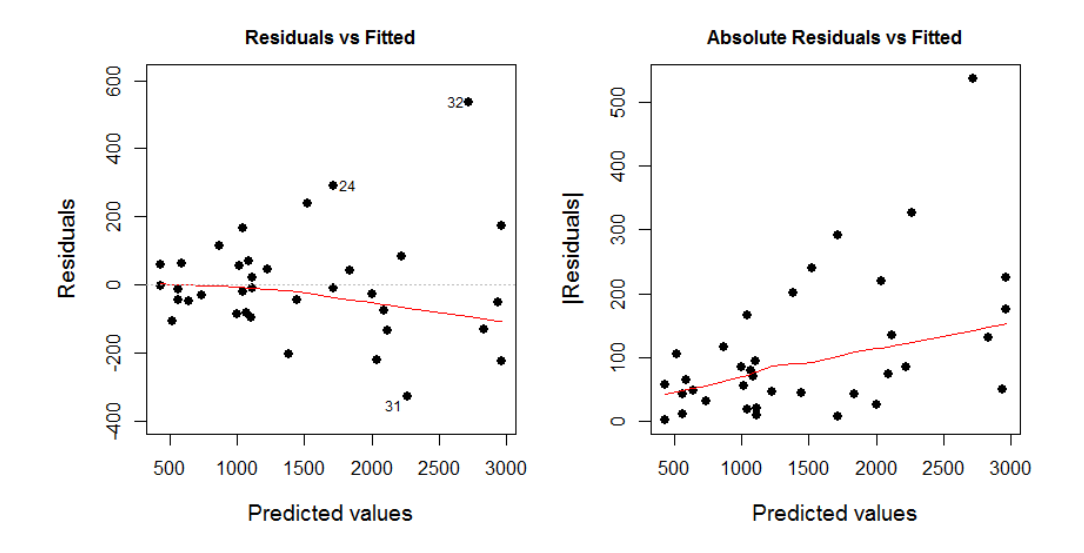

La varianza crece al crecer la media. Uso una distribución Gamma

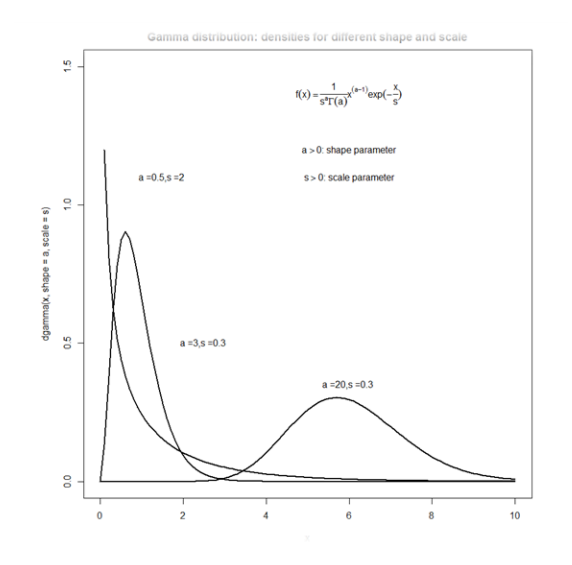

La gamma tiene coeficiente de variación constante,  $CV = \sqrt{(\mu_i^2/\nu)/\mu_i} = k$ 

## Checar a ojímetro si son datos Gamma

De los datos podemos pensar que los residuales son similares a la desviación estándar y los valores ajustados son similares a la media, así que

 $res_i$  $\frac{e_{s_i}}{\hat{y}_i}$ =cte. Sacando logaritmos y despejando queda: $\log(res_i) = \log(cte) + 1 * \log(y_i)$ . **Una recta con pendiente "1**".

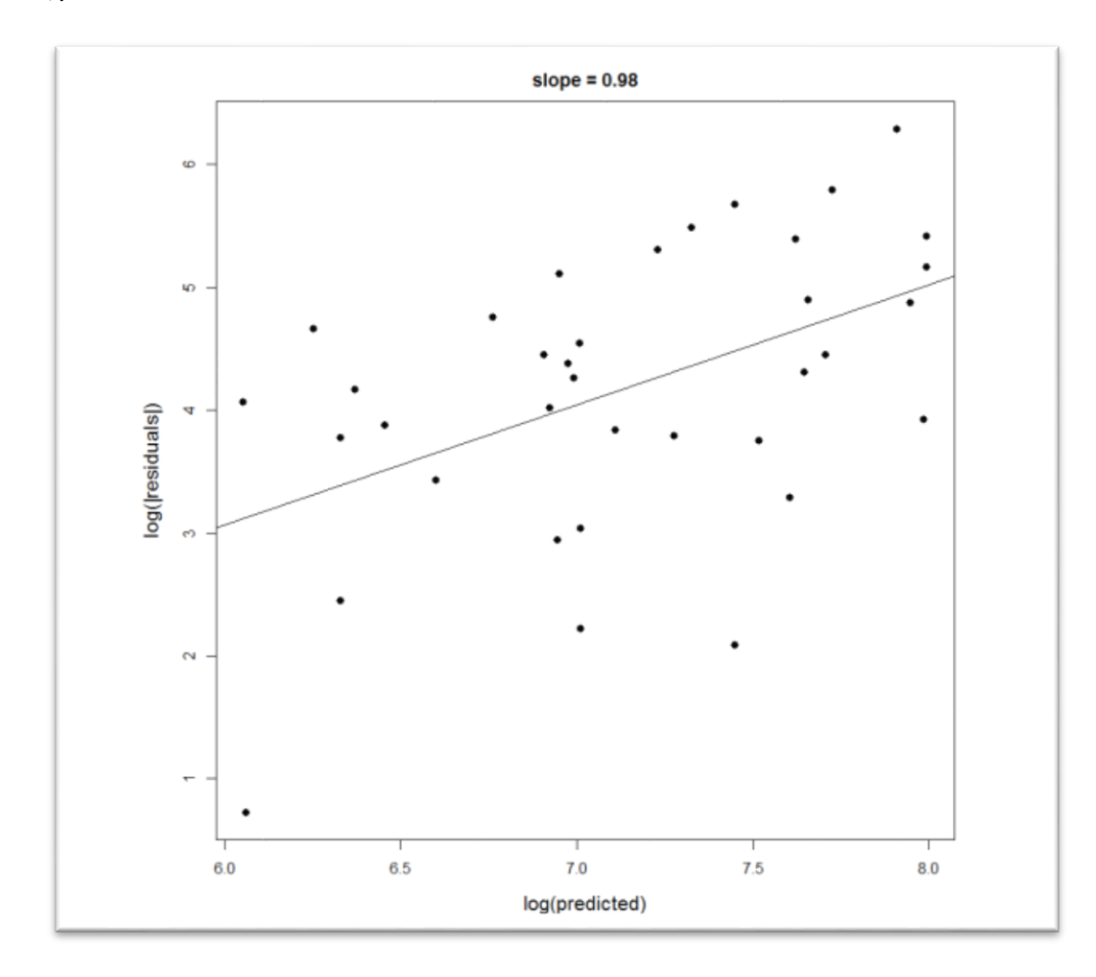

Los datos lo cumplen!!! Son gamma fiu!

### **OPCION 1 SIN TRANSFORMAR LA VARIABLE RESPUESTA**

M.normal.ident<- glm(hardness  $\sim$  density + I(density^2),data = timber)

M.gamma.ident <- glm(hardness ~ density + I(density^2),data = timber, family = Gamma(link = identity))

> tab1 <- coef(summary(M.normal.ident))[, c(1, 2, 4)]

- > tab2 <- coef(summary(M.gamma.ident))[, c(1, 2, 4)]
- > tab <- cbind(tab1, tab2)
- **> tab##coefs parecidos pero, menores varianzas para modelo gamma**

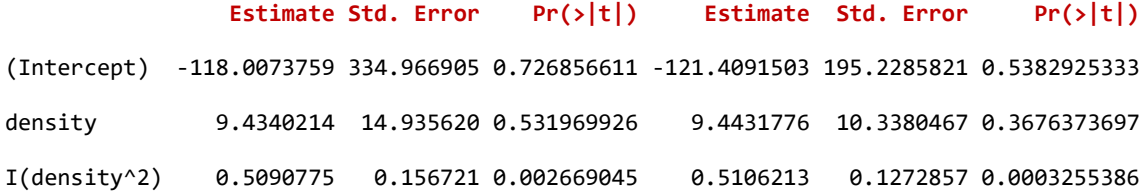

#### **### analizar la inclusion termino cuadratico**

m.gamma.ident <- glm(hardness ~ density + I(density^2),data = timber, family = Gamma(link = identity))

 $m.gamma.ident0 < -glm(hardness ~ density, data = timber, family = Gamma(link = identity))$ anova(m.gamma.ident0, m.gamma.ident, test = "F") **##sí es necesario término cuadrático**

- Analysis of Deviance Table
- Model 1: hardness  $\sim$  density
- Model 2: hardness  $\sim$  density + I(density^2)

Resid. Df Resid. Dev Df Deviance F Pr(>F)

- 1 34 0.49929
- 2 33 0.32455 1 0.17474 17.643 0.0001899 \*\*\*

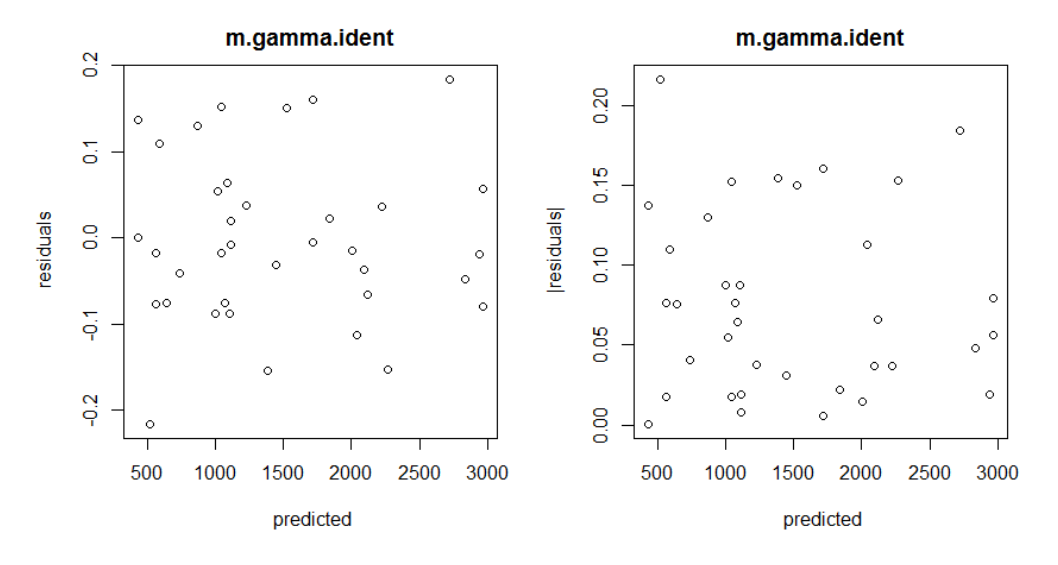

### **OPCION 2 TRANSFORMANDO LA VARIABLE RESPUESTA**

m.lognormallog <-  $glm(log(hardness) \sim log(density)$ , data = timber) m.gammaloglog  $\leftarrow$  glm(hardness  $\sim$  log(density),data = timber, family = Gamma(link = log)) tab1 <- coef(summary( m.lognormallog))[, c(1, 2, 4)] tab2 <- coef(summary(m.gammaloglog))[, $c(1, 2, 4)$ ] tab <- cbind(tab1, tab2) tab

Estimate Std. Error Pr(>|t|) Estimate Std. Error Pr(>|t|) (Intercept) 0.01538669 0.20357750 9.401951e-01 **0.02603444** 0.20426077 8.993297e-01 log(density) 1.88474489 0.05371057 2.729499e-28 **1.88312250** 0.05389084 3.137937e-28

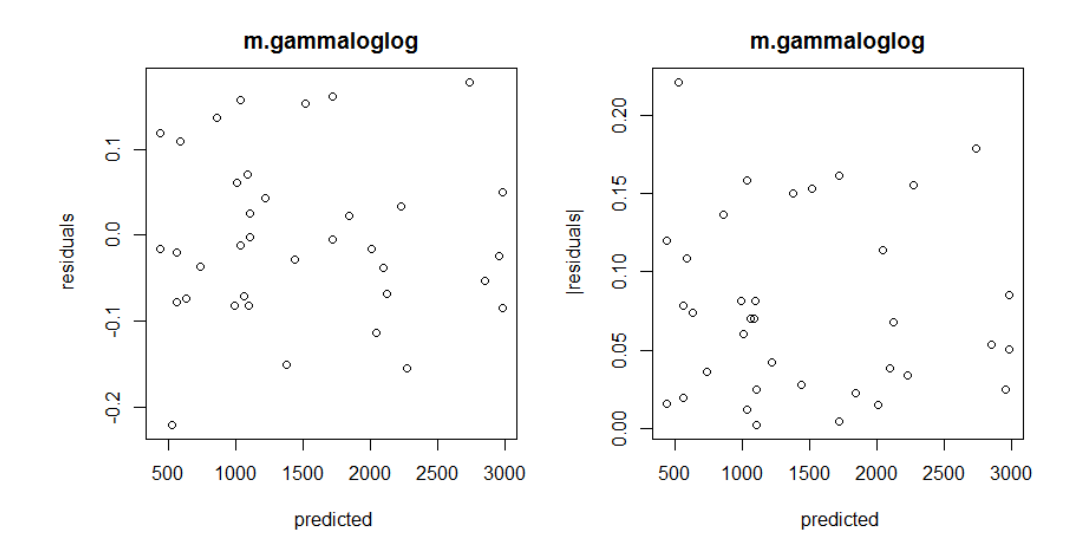